Collection Studio Crack With Registration Code [Win/Mac] [Updated]

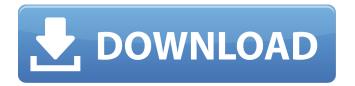

**Collection Studio Keygen Full Version** 

Collect with ease! With just a few clicks you can start organizing and managing your collection.
Collect and manage your movies,
CDs, DVDs, Books, Stamps,
Coins, Art, Sculptures and more...
All items are represented by a beautiful, smart bar graph, so you

can easily recognize the item. Each item has its own details, and you can edit them all from the application. Some items have detailed information, allowing you to get the exact details of the item. Give or lend out items to your friends, or store in your personal collection. All items are grouped and sorted by years, States, Donators and more... Organize your CDs, DVDs, and Books collections by year, State, or by Donator. Search by all sorts

of criteria such as title, donator, country, year, score, style, etc. Loan CDs to your friends, and get back the printouts with all the details. Analyze your collection and make intelligent decisions about what to buy, sell, use, or give away. Automatically check the authenticity of each item. Quickly organize new items and edit an existing one. Import or export items in several formats, including JPEG, GIF, BMP, PNG, JPEG, WMF, EMF, TIFF,

TGA, PCX, WBMP and PDF. Support for several image formats, including JPEG, GIF, BMP, PNG, JPEG, WMF, EMF, TIFF, TGA, PCX, WBMP and PDF. Create unlimited items and organize them according to date, year, donator, country, quality, etc. Organize your new collection from your desktop and automatically import new files. Add an unlimited number of fields to each item to get more details about the item you want to

organize. Use an integrated search to get all sorts of information about each item. Generate statistics about your collection, and compare your collection with the market. Customize the home-view of each item, using only a few clicks. Supported Languages: English, Spanish, French, Italian, German, Portuguese, Japanese, Chinese (Simplified), Chinese (Traditional), Romanian, Russian, Croatian, Czech, Polish,

Hungarian, Slovak, Greek,
Lithuanian, Dutch, Finnish,
Indonesian, Slovenian, Ukrainian,
Indonesian, Thai, Korean, Czech,
Filipino, Norwegian, Swedish,
Hebrew, Brazilian Portuguese,
Malay,

Collection Studio Crack+ PC/Windows

Collection Studio is an efficient application designed to organize, manage and share your collection of stamps, coins, posters, medals, movies, discs, banknotes or any

other item. With its help, you can sort and display all the entries by year, currency, quality level and more. The application is simple to use. All the data in your collection is stored in an easy-tosee database. You can easily manage your collection by adding and modifying entries and adding custom fields. The application saves your collection of stamps, coins, posters, medals, movies, discs, banknotes or any other item in a list of entries with a complete

description (title, description, country of origin, currency, material, size, quality level). Add images for each entry and create search queries to sort and organize your collection. Also, whenever a collection is opened, an initial statistical data is automatically generated and displayed, showing you the most valuable, oldest and so on. The application allows you to synchronize the database with the database of any other computer.

This way you can share your collection through e-mail or any other network connection. Art Essentials Of Digital painting and Design. Fabulous Doodles On Art Stamp Art Stamp - Easy Learning Art Stamp. An Artful Doodles Stamp! One Page Art Stamp. Easy Learning Portrait - Audrey Hepburn Art Stamp. An Audrey Hepburn Art Stamp! Easy Learning Cartoon Character Design - Kenny the Clown Art Stamp.An Artful Doodles. An

Artful Doodles Art Stamp. An Artful Doodles Art Stamp. An Artful Doodles Art Stamp. An Artful Doodles Art Stamp. An Artful Doodles Art Stamp. An Artful Doodles Art Stamp. An Artful Doodles Art Stamp. An Artful Doodles Art Stamp. Easy Learning Portrait Art Stamp. An Audrey Hepburn Art Stamp! Easy Learning. Easy Learning Cartoon Character Design Art Stamp. Kenny the Clown Art Stamp. Easy Learning On Paper Drawing

Art Stamp. A Warm Autumn Day. Easy Learning On Paper. A Warm Autumn Day Art Stamp. Easy Learning On Paper Drawing Art Stamp. A Warm Autumn Day. Easy Learning On Paper. A Warm Autumn Day Art Stamp. Undergraduate Student. A Warm Autumn Day Art Stamp. Faculty Member. A Warm Autumn Day Art Stamp. Professional Art Stamp. A Warm Autumn Day Art Stamp. 09e8f5149f

- Turn your collection into a valuable asset. - Manage all your collectibles. - Create entry forms to edit and store data in each collectible. - Import and export multi-files attachments for each entry. - Get the most out of your collection by creating customized lists. - Create unlimited collections. - Store unlimited numbers of entries. - Automatic database backup. - SQL Server

database. - Print PDF reports. -Compatible with Windows 7, Vista, XP and 2000. With Windows Vista, Windows XP and Windows 2000, you can create custom collections. If you previously entered data in a database and want to save it in a collection, please follow this procedure: 1) Click Start and choose Run. 2) Type My Computer and press Enter. 3) Double-click on This PC and press Enter. 4) Locate the folder

named My Documents. 5) Select the folder named Collection Database. 6) Choose Copy from the Edit menu. It is also possible to create a custom collection in Windows 7, but you have to download the software from the company's website: Windows 7 and later. If you previously entered data in a database and want to save it in a collection, please follow this procedure: 1) Double-click on My Computer or This PC and press Enter. 2)

Locate the folder named My Documents. 3) Select the folder named Collections Database Windows XP and Windows 2000: If you still have the problem, please download the software from the website: After registering the program is kept in session. That is, Windows Vista keeps track of the files that have been opened and closes after a certain period of inactivity. In addition, the program can be configured to start automatically

every time Windows starts. With Windows Vista, Windows XP and Windows 2000, you can create custom collections. If you previously entered data in a database and want to save it in a collection, please follow this procedure: 1) Click Start and choose Run. 2) Type My Computer and press Enter. 3) Double-click on This PC and press Enter. 4) Locate the folder named My Documents. 5) Select the folder named Collection

Database. 6) Choose Copy from the Edit menu. It is also possible to create a custom collection in

What's New in the?

Collection Studio is a program that helps you manage your collections. You can use it to keep track of your stamps, coins, posters, medals, movies, discs, banknotes or any other item, providing editable fields for all sorts of details, such as the year, the country of origin, currency,

material, quality, price, storage place, donator and more. You can also add your own custom fields to the list. Each entry can be assigned an unlimited number of images in common formats (JPG, GIF, BMP, PNG, JPEG, WMF, EMF, TIFF, TGA, PCX, WBMP), along with file attachments (for instance, authenticity certificates). Statistics: All the entries stored by Collection Studio are fully customizable, so you can organize

your collection exactly the way you want to. Furthermore, the application helps you keep track of collectibles you loaned to others, also providing an integrated contact list to store email addresses and phone numbers. In addition to this, the application automatically sorts your collectibles by country, currency and quality level, also providing relevant statistical data to show you the most valuable items, the oldest and so on.

Search: You can use the application to search items by keyword, type, year, country, material, donor, currency, quality, condition, price or storage place. The application can also detect if a series of items are duplicates and can remove them at once. All the data stored by Collection Studio can be exported to CSV files. Contact List: The application provides a contact list, with an unlimited number of email addresses and phone

numbers, so you can easily send details about your items. Edit Images: Collection Studio has an integrated image editor, so you can create multiple images for your collectibles. You can also assign multiple images to a single entry, making sure that information is displayed correctly. The image manager can detect formats (JPG, GIF, BMP, PNG, JPEG, WMF, EMF, TIFF, TGA, PCX, WBMP), sizes, and custom resolution. Duplicate

Detection: The application identifies duplicates of your items automatically, so you don't have to worry about cloned entries. Manage your collectibles online: You can add your collection to the public collection database, making sure you can find it easily. You can also publish your collection on the internet in a dedicated gallery, so that other

**System Requirements For Collection Studio:** 

Mac OS X 10.9 or higher Windows 7, Windows 8, or Windows 10 Intel or AMD processor 2 GB RAM (4 GB if playing the full-length version) 1 GB VRAM Support for Oculus Rift (VR) and HTC Vive (VR) Minimum resolution of 1,280×720 Minimum graphics settings Minimum requirements: Mac OS X 10.10 or higher 2 GB RAM (4 GB

## Related links:

http://www.interprys.it/?p=5831

https://www.theblackhaven.com/wp-content/uploads/2022/06/Alarm Viewer.pdf

https://www.cryptoaccountants.tax/wp-content/uploads/2022/06/Portable RW Read Write Utility.pdf

https://www.cbdxpress.de/wp-content/uploads/extful.pdf

https://4g89.com/wp-content/uploads/2022/06/National Weather Service.pdf

https://lfbridge.com/upload/files/2022/06/lHhpviazDnkbL3tZNsKg 08 83677c7c5d02f61148bceb19044e490d file.pdf

http://gobigup.com/?p=4733

http://cycloneispinmop.com/?p=9700

https://sayafmcg.com/wp-content/uploads/2022/06/Folder Actions for Windows.pdf

http://www.kmjgroupfitness.com/?p=8620

https://vintriplabs.com/swen-removal-tool-crack-2022/

http://www.empowordjournalism.com/wp-content/uploads/2022/06/zosdavi.pdf

https://beta.pinovsg.net/upload/files/2022/06/Lr3il9pf1U5s3NvM8HZ2 08 83677c7c5d02f61148bceb19044e490d file.pdf

https://sebastianarnezeder.com/wp-content/uploads/2022/06/Auto Typer.pdf

https://beautyprosnearme.com/first-name-gender-processor-crack-free-download/

https://goosetopia.com/wp-content/uploads/2022/06/cassnect.pdf

https://cucinino.de/wp-content/uploads/Shadow Security Scanner Crack For PC April2022.pdf

http://pzn.by/?p=14235

https://wilsonvillecommunitysharing.org/stroget-crack-3264bit/

https://ckexuncurcoser.wixsite.com/follisaku/post/a-z-freeware-launcher-plus-crack